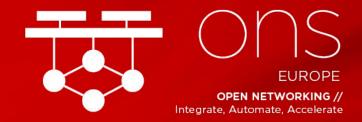

### **OPENDAYLIGHT TUTORIAL**

September 2018

Janki Chhatbar <u>jchhatba@redhat.com</u> Senior Software Engineer

Rimma lontel riontel@redhat.com Senior Architect, Red Hat

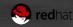

#### For Hands-On Instructions

https://tinyurl.com/ons2018odl

More details:

https://docs.openstack.org/tripleo-quickstart/latest/gett ing-started.html

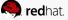

#### **OPENDAYLIGHT PRIMER**

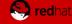

#### History of OpenDaylight

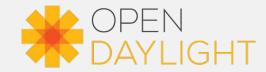

- Open source project hosted by Linux Foundation
- SDN project developed in answer to the industry need for network programmability
  - Result of a collaboration started in 2013
  - Founding members: Arista Networks, Big Switch Networks, Brocade, Cisco, Citrix,
     Ericsson, HP, IBM, Juniper Networks, Microsoft, NEC, Nuage Networks, PLUMgrid,
     Red Hat and VMware
- Modular open platform for customizing and automating networks
- Current release: Fluorine (August 2018)
- Base/component for several commercial SDN and virtualized application projects
- Included in open source frameworks for
  - Cloud: OpenStack
  - Orchestration: ONAP
  - NFV: OPNFV

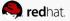

#### OpenDaylight Use Cases

- SDN Integration
  - Aggregate control of different SDNs
  - Centralized administration
  - Global network view
- SDN-as-a-Code Approach
  - Bring Agility and DevOps to network management
  - Include networking into CI/CD pipeline
- Network Function Virtualization
  - Converged control for VNF networking and PNFs
  - Service Function Chaining
  - Unified Orchestration and Operational approach
    - Service instantiation
    - Lifecycle management
    - Service assurance

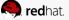

### Why OpenDaylight?

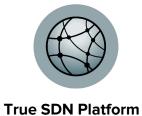

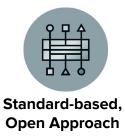

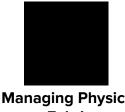

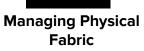

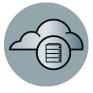

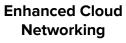

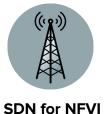

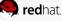

#### OpenDaylight: a YANG-Based Microservices Platform

- Based on Model-Driven Service Abstraction Layer (MD-SAL)
  - Network devices and network applications as objects
- Creates well-defined APIs
- Java and RESTCONF APIs auto-generated from YANG
- Controller Clustering

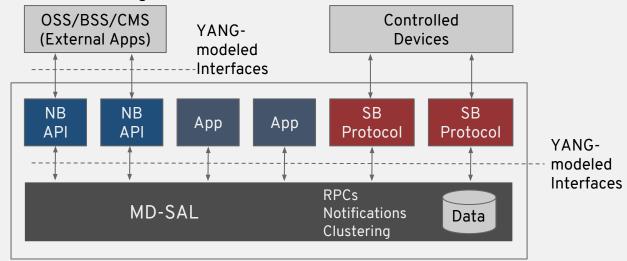

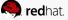

#### True SDN Platform

- Modular and extensible
  - OSGi framework based
- Multi-protocol
  - OpenFlow, OVSDB, NETCONF, BGP, PCEP, LISP, SNMP
- Large community and ecosystem \*OPEN DAYLIGHT
  - 3<sup>rd</sup> party applications utilizing ODL Northbound APIs
  - Commercial SDN controllers
    - Inocybe Open Networking Platform
    - Lumina SDN Controller Commercial Edition
    - Pantheon ODL Platform
  - Product integration
    - Red Hat OpenStack Platform
- Ready for future innovation

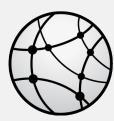

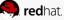

#### Open Approach Based on Standards

- Open APIs available for 3<sup>rd</sup> party applications
  - Can coexist with proprietary plugins and services
  - Bidirectional Northbound REST APIs
    - Topology manager, host tracker, flow programmer, static routing...
- Standard interfaces and protocols
- Full "reference stack"
- Avoid vendor lock-in

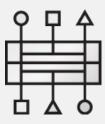

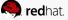

#### Managing Physical Fabric

- Multi-vendor infrastructure
- Topology discovery
  - Across physical and virtual domains
- Network automation
- Overlay/underlay correlation
- Service Assurance
  - Monitoring, diagnosis, troubleshooting, and analysis

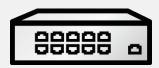

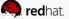

#### **Enhanced Cloud Networking**

- Network virtualization
- Multi-tenancy
- Security and isolation
  - Control and forwarding planes decoupling
  - AAA
  - Support for TLS, SSH
- Multi-site
  - Federation service
  - Option for tunnel overlays instead of DC-GW

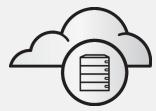

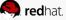

#### SDN for NFVI

- Resilient
  - Clustering for High Availability, Scalability and Data Persistence
- Rich datapath connectivity options
- Service Function Chaining (SFC)
  - Network slicing
- Integration with MPLS VPNs
- Unique Service Provider applications
- Enhanced policy enforcement mechanisms
  - At applications, services and groups levels\*

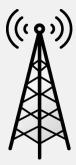

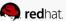

<sup>\*</sup> GBP was moved out of the core ODL applications due to lack of contributions.

#### OpenDaylight Fluoride Architecture

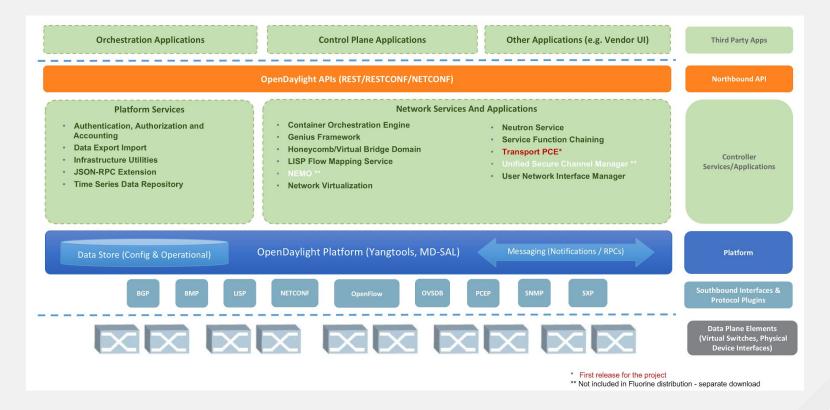

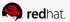

#### Open Platform for NFV (OPNFV)

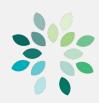

**New Features** 

NFV

**Features** 

- Open source based NFV reference architecture
- Provides integration and testing across ecosystem components
- Deployment framework
- Development assistance
- OpenDaylight Collaboration
  - Deployment image
  - Cross Community CI (XCI)
  - Testing
  - Development

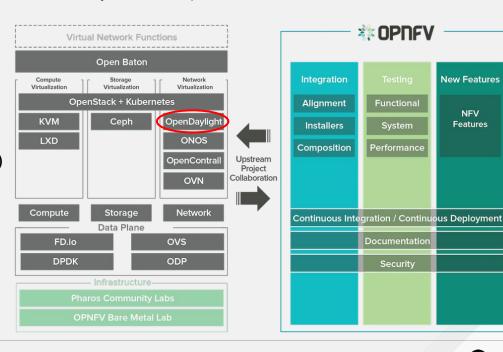

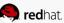

#### Open Network Automation Platform **Open Network**

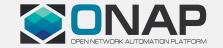

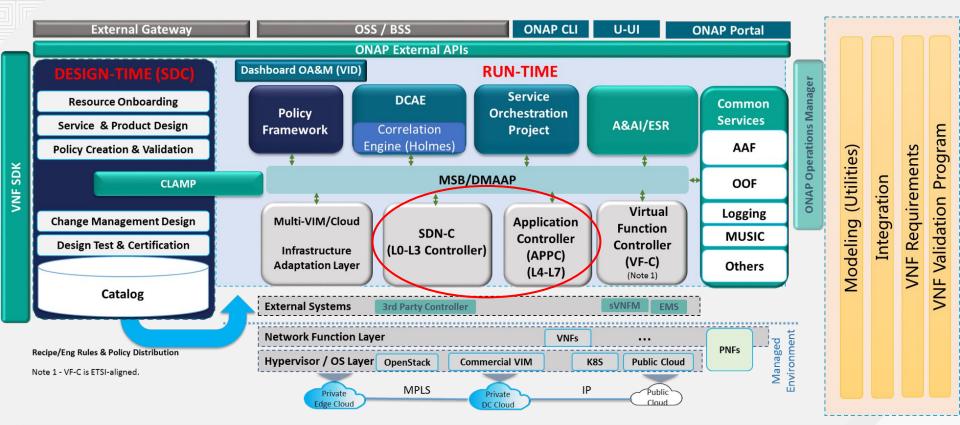

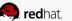

#### **OPENSTACK WITH OPENDAYLIGHT**

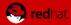

#### OpenStack with OpenDaylight

- OpenDaylight can be an SDN controller for OpenStack
- Neutron backend
- Replaces Neutron OVS agent
- Provides network virtualization services for OpenStack via the Neutron API
- Supports Neutron API via the networking-odl driver
- Can control multiple devices

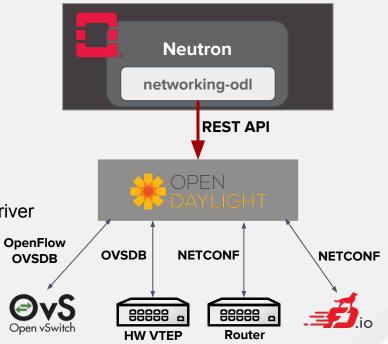

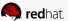

#### networking-odl

- Push down resource info from Neutron into ODL
- L2: ML2 Plugin
- L3: ODL L3 Plugin
- Services
  - BGP/VPN
  - 。 L2GW
  - QoS
  - SFC
  - VLAN trunk

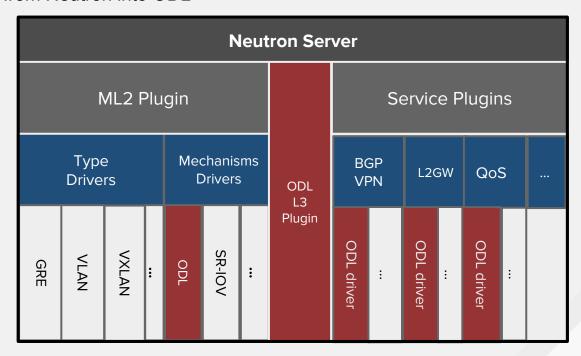

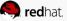

#### OpenDaylight NetVirt

- One of the OpenStack service providers in OpenDaylight
- Translates northbound constructs to forwarding plane agnostic service YANG models
- Services: L2, L3, BGP L3VPN,
   EVPN, ACL, DHCP, QoS, SFC,
   IPv6, L2GW
- Supports OpenFlow and OVSDB based devices
- MP-BGP to interwork with physical routers

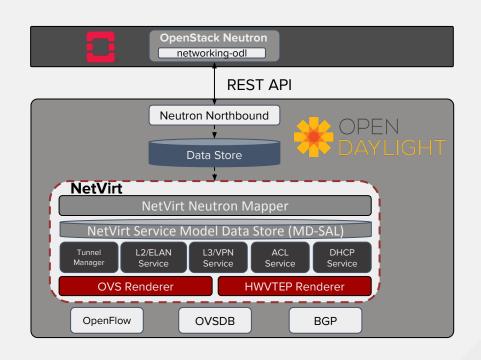

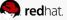

### Integration methods

- Manual installation of OpenStack and ODL binaries and then editing the config files
- Using OpenStack installers
  - Devstack
  - TripleO

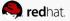

## OpenStack

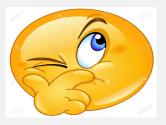

- cloud operating system [1]
- OpenStack foundation
- GitHub, Launchpad, Gerrit
- Queens 17th release, 28 Feb
- Rocky

laaS PaaS SaaS

[1] https://www.openstack.org/software/

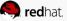

### **Collection of Projects**

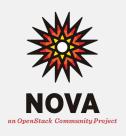

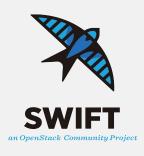

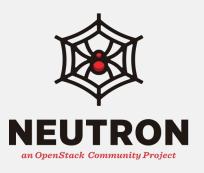

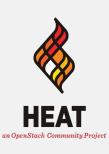

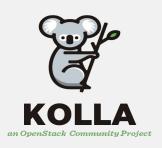

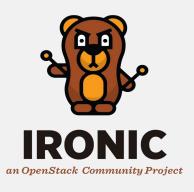

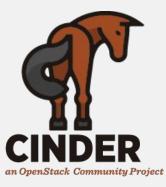

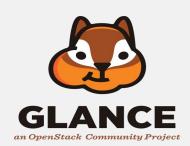

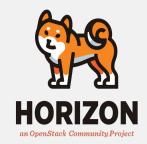

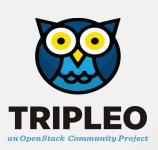

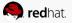

## TripleO

- Installer, (Devstack and Packstack)
- OpenStack on top of OpenStack
- CLIs, UI
- Container support from Pike

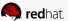

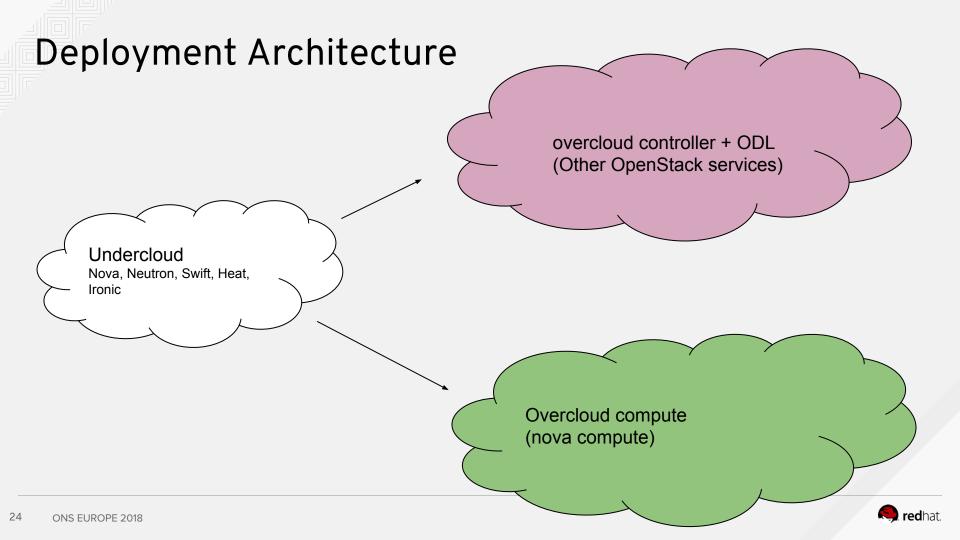

#### Deployment Architecture

Containerised overcloud

- Run inside containers

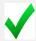

- Systemctl processes on host

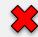

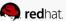

## Parts of TripleO

- Collection of projects
- Tripleo-common
- Tripleoclient
- Tripleo-heat-templates
- Puppet-tripleo
- Tripleo-upgrades

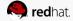

## Friends of TripleO

- Ironic
- Heat
- Ansible
- Puppet
- Mistral
- Zaqar
- Kolla

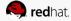

#### So far.....

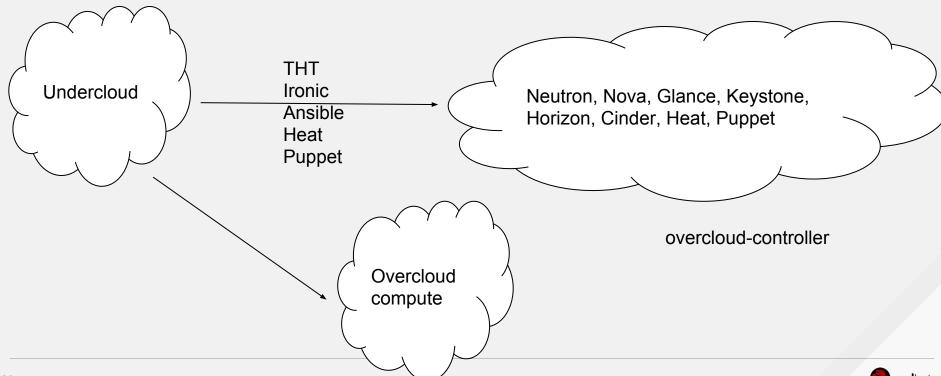

## OpenStack in Containers

Dockerfile - Kolla Locally editable and built Pushed to Dockerhub Customised for each OS

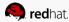

#### Paunch

Lifecycle management
As per yaml files - THT
"host" networking
restart on service restart
"docker\_config"

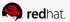

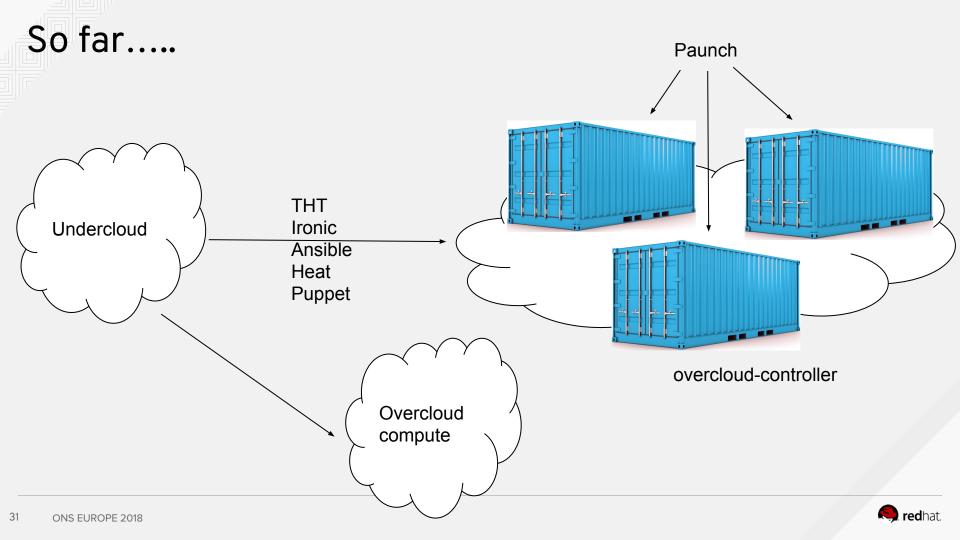

#### Containarizing OpenDaylight

Create its Dockerfile

https://github.com/openstack/kolla/blob/master/docker/opendaylight/Dockerfile.j2

```
Install odl and other services based on the distro either from source or binary
{% if base_distro in ['centos', 'oraclelinux', 'rhel'] %}
  {% set opendaylight_packages = [
        'java-1.8.0-openjdk-headless',
        'opendaylight',
    ] %}
{% elif base_distro in ['debian', 'ubuntu'] %}
  {% set opendaylight_packages = [
        'default-jre-headless',
        'Opendaylight', ] %}
```

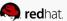

- 2. Build an image (kolla build)
- 3. Add THT for configuring ODL container

https://github.com/openstack/tripleo-heat-templates/blob/master/docker/services/opendaylight-api.yaml

heat\_template\_version: rocky
description: >
 OpenStack containerized OpenDaylight API service
parameters:
 DockerOpendaylightApilmage:
 description: image
 type: string
 DockerOpendaylightConfigImage:
 description: image
 type: string

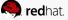

```
resources:
 OpenDaylightBase:
  type: ../../puppet/services/opendaylight-api.yaml
outputs:
 role data:
  description: Role data for the OpenDaylight API role.
  value:
   config settings:
    map_merge:
      - get_attr: [OpenDaylightBase, role_data, config_settings]
   # BEGIN DOCKER SETTINGS
   puppet config:
    config volume: opendaylight
    volumes: <volumes you want to mount>
    step config:
      get_attr: [OpenDaylightBase, role_data, step_config]
    config image: {get param: DockerOpendaylightConfigImage}
   kolla config:
    /var/lib/kolla/config files/opendaylight api.json:
      command: /opt/opendaylight/bin/karaf server
```

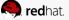

```
docker config:
 step 1:
  opendaylight api:
    start order: 0
    image: &odl_api_image {get_param: DockerOpendaylightApilmage}
    privileged: false
    net: host
    detach: true
    user: odl
    restart: unless-stopped
    healthcheck:
     test: /openstack/healthcheck
    volumes:
     list concat:
      - {get attr: [ContainersCommon, volumes]}
      - {get attr: [OpenDaylightApiLogging, volumes]}
       - and any other
```

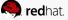

#### ODL Puppet Config File

https://github.com/openstack/tripleo-heat-templates/blob/master/puppet/services/opendaylight-api.yaml

```
heat template version: rocky
description: >
 OpenDaylight SDN Controller.
parameters:
 OpenDaylightUsername:
  default: 'admin'
  description: The username for the opendaylight server.
  type: string
outputs:
 role data:
  description: Role data for the OpenDaylight service.
  value:
   service name: opendaylight api
   config settings:
       opendaylight::username: {get param: OpenDaylightUsername}
```

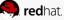

#### ODL Puppet Module

Configuring username from THT

https://github.com/opendaylight/integration-packaging-puppet-opendaylight/blob/master/manifests/init.pp# L90

```
class opendaylight (
    $username = $::opendaylight::params::username,

class opendaylight::config {
    # Configure username/password
    odl_user { $::opendaylight::username:
        password => $::opendaylight::password,
        before => Service['opendaylight'],
    }
```

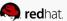

#### The Whole Picture

#### Openstack overcloud deploy ...

- 1. Creates overcloud heat stack (VMs, networks)
- 2. On each overcloud node,
  - a. Run puppet-docker.py creates a docker container for each puppet-\*, mounts files to host
  - b. Starts services\* container at each THT defined step and mount config files generated in step a. This is done by Paunch
  - Can specify which service to run on which node

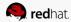

#### Customizing ODL Username

\$ cat odl\_username.yaml paramater\_defauls: OpenDaylightUsername: admin

\$ openstack overcloud deploy <env-files> -e odl\_username.yaml

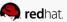

## **NIC Layout**

internal\_api

20

storage

30

storage\_mgmt

40

tenant

50

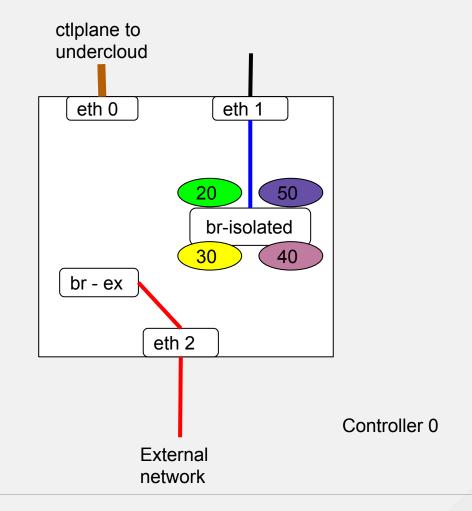

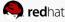

#### Hands-on/Demo

 After deployment, create a VM on overcloud, ping and ssh into it. (commands at https://etherpad.openstack.org/p/ons\_tutorial)

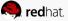

# Q&A

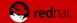

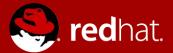

# THANK YOU

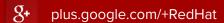

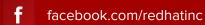

in linkedin.com/company/red-hat

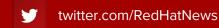

youtube.com/user/RedHatVideos